# **Development and Qualification of an Equipment Module standard capturing all potential Agitator functionality**

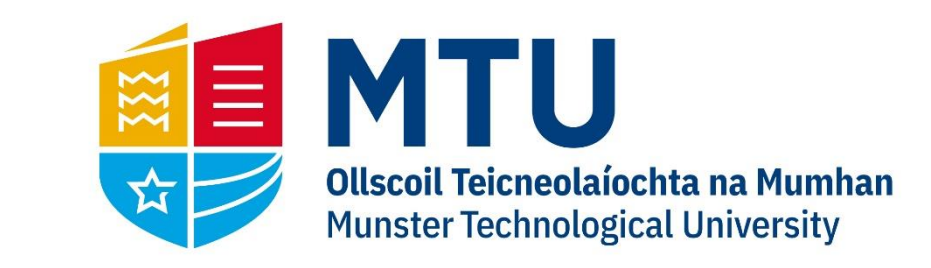

## **Introduction to Project**

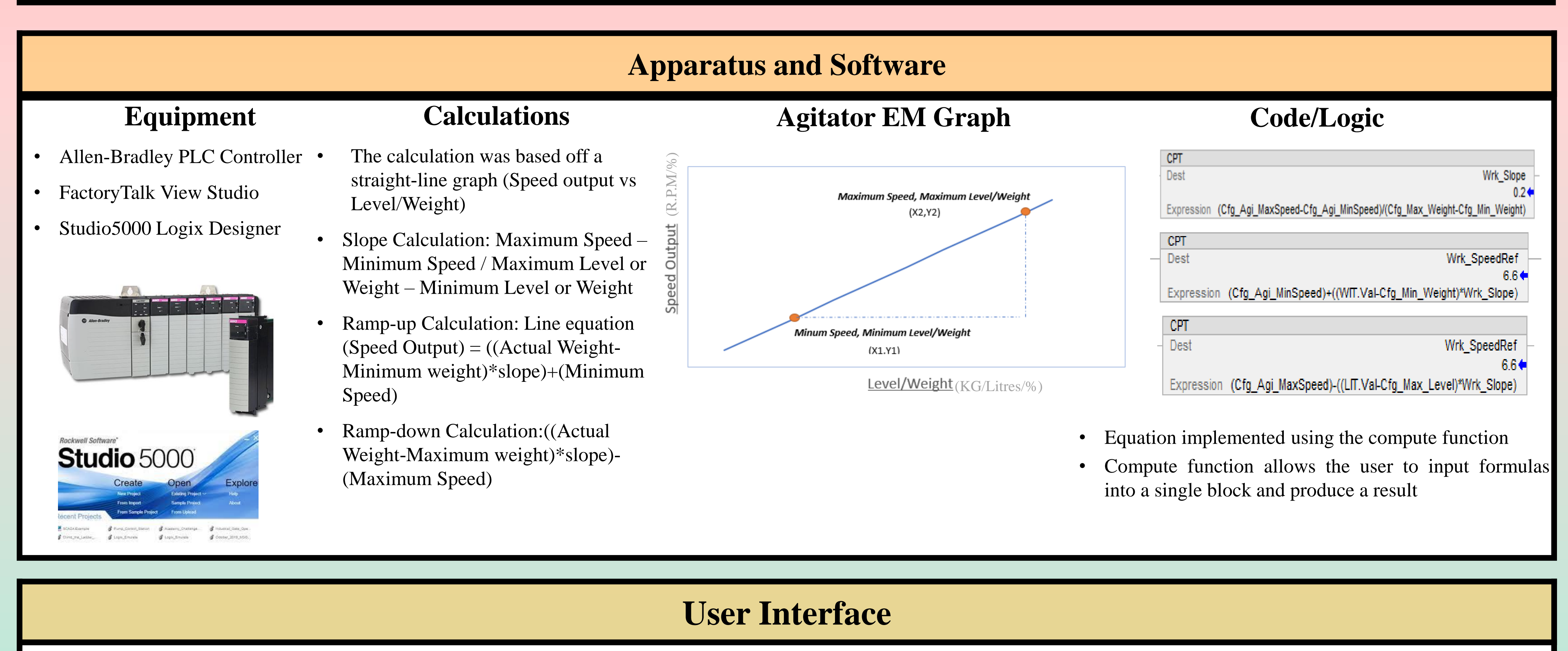

#### **Parameters Interface Tank Graphics**

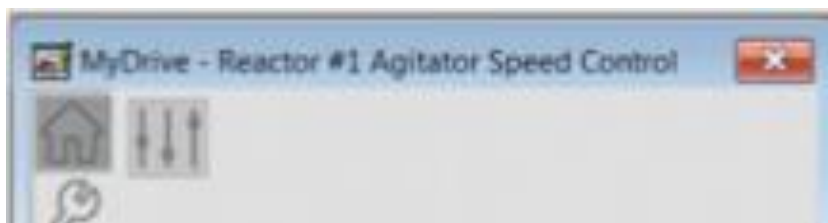

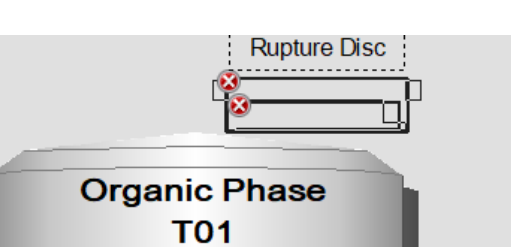

#### **What is an Equipment Module?**

• It is a container that performs different elements of procedural logic (code) to help complete a process task. For this project it will be the control of an agitator.

- Create a formula that will allow the agitator to speed up and change its speed dependant on the level or weight of the liquid in the vessel.
- Create it in such a way that it doesn't allow the agitator to start until the vessel has reached a minimum weight/level.
- Design a User interface that will allow the operator to make these changes (i.e.. Choose the agitator type V.S.D/D.O.L, change the minimum weight/level of the vessel etc).
- V.S.D: Variable Speed Drive ( changes the speed based off the Level/Weight.
- D.O.L: Direct On Line (Agitator is

#### **Abstract**

- Design an agitator equipment module that can be used for multiple functionalities. (Different vessels capacities and mixing different liquids).
- This means that the user can select the agitator type and change the parameters of the vessel to regulate the agitator speed.

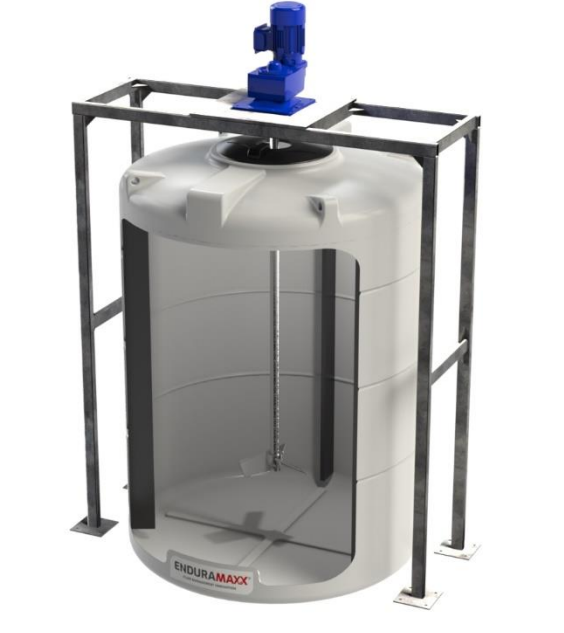

### **Project Goal 1**

- Example of a parameter Interface
- User can make adjustments to the agitator on an interface such as this

![](_page_0_Figure_41.jpeg)

turned on/off at a fixed speed).

### **Project Goal 2**

Create an Interface that can allow the user to select:

- Agitator type? V.S.D/D.O.L?
- If VSD is selected, what process parameter will be used? Level or Weight?
- What's the minimum weight/level of the vessel?
- What's the maximum weight/level of the vessel?

• FAT: Factory acceptance test: This a test that verifies if the equipment module meets the

![](_page_0_Picture_38.jpeg)

- required design requirements
- Pre-FAT: Testing the equipment module and graphics before testing with a customer
- FAT with the customer and making required changes during the validation process
- Delivery to the customer

**B.Sc. (Honours) in Applied Physics and Instrumentation**

**Department of Physical Sciences**

**Alan Murphy**

**Dr. Anthony Grant**

![](_page_0_Picture_6.jpeg)

![](_page_0_Picture_7.jpeg)

## **Size 36 Font: Heading e.g. References**

Rockwell Automation Library of Process Objects: Display Elements, 4th ed. Rockwell Automation, 2022, pp. 94-313.

"Agitator Tank Mixers Agitators Chemineer Agitator PRG Ireland -", Flexachem.com, 2022. [Online]. Available: https://www.flexachem.com/mixing-technology/agitator/. [Accessed: 17- Feb- 2022]

### **Final Steps**

- Graphical interface representing a Tank and Agitator
- This interface will show the speed output of the Agitator

![](_page_0_Picture_28.jpeg)

![](_page_0_Picture_11.jpeg)